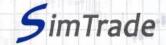

## Simulation *Market maker - Trends*Case note for participants

## Your objective in the simulation

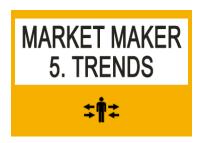

Your objective in the simulation is **to animate the market for EasyPlane stocks** by being ready to buy and to sell stocks anytime. You should pay special attention to downward or upward market trends.

At the beginning of the simulation *Market maker - Trends*, you own an account with €50,000 of cash and 5 000 EasyPlane shares (ticker symbol: EZP).

## What you can do during the simulation?

|              | During the first launch of the simulation (duration of 10 minutes), you can <b>observe the evolution of the stock price of EZP shares and the stream of events</b> . What is the characteristics of the price evolution during this simulation? How does the price evolution relate to events occurring during the simulation?                                                                                                    |
|--------------|----------------------------------------------------------------------------------------------------|
|              | You can observe the impact of your orders on the market and the evolution of your position through the pages « Trading » and « My position » of the trading platform.                                                                                                    |
|              | You can evaluate your performance by looking at the cash (and number of shares) of your position at the end of your simulation.                                                                                                    |
| To help you  |                                                                                                    |
|              | Define market efficiency.                                                                                                    |
|              | <ul> <li>Questions to answer:</li> <li>How to identify market trends? Which market indicators to consider?</li> <li>How can you explain tends in financial markets?</li> <li>What are the different types of traders in the market?</li> <li>What is the risk for your market making activity in a market with trends? How to manage this risk?</li> <li>Which trading strategy for your market making activity could you define? Which type of order should you use to make the market in the presence of trends?</li> </ul> |
| To know more |                                                                                                    |
|              | Take the course Market making.                                                                                                    |
|              | Take the course Information.                                                                                                    |